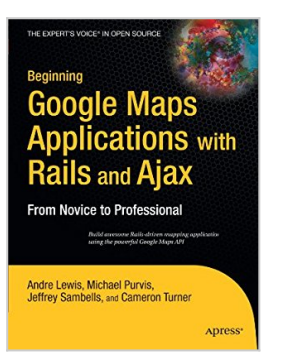

# **Beginning Google Maps Applications with Rails and Ajax: From Novice to Professional**

By Andre Lewis, Cameron Turner, Jeffrey Sambells, Michael Purvis

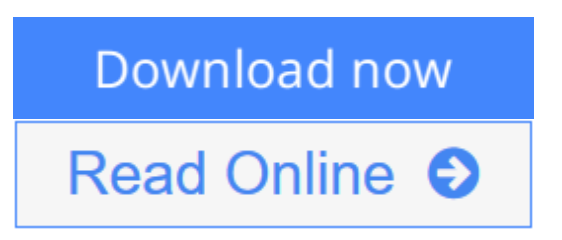

**Beginning Google Maps Applications with Rails and Ajax: From Novice to Professional** By Andre Lewis, Cameron Turner, Jeffrey Sambells, Michael Purvis

The Google Maps API remains one of the showcase examples of the Web 2.0 development paradigm. *Beginning Google Maps Applications with Rails and Ajax: From Novice to Professional* is the first book to comprehensively introduce the service from a developer perspective, showing you how you can integrate mapping features into your Rails-driven web applications.

Proceeding far beyond simplistic map display, youll learn how to draw from a variety of data sources such as the U.S. Census Bureau's TIGER/Line data and Google's own geocoding feature to build comprehensive geocoding services for mapping many locations around the world.

The book also steers you through various examples that show how to encourage user interaction such as through pinpointing map locations, adding comments, and building community-driven maps. Youll want to pick up a copy of this book because

- This is the first book to comprehensively introduce the Google Maps application development using the Rails development framework.
- Youll be introduced to the very latest changes to the Google Maps API, embodied in the version 2 release.
- It is written by four developers actively involved in the creation of locationbased mapping services.

For additional info, please visit the author's reference site for this book.

**[Download](http://mbooknom.men/go/best.php?id=1590597877)** [Beginning Google Maps Applications with Rails and ...pdf](http://mbooknom.men/go/best.php?id=1590597877)

**[Read Online](http://mbooknom.men/go/best.php?id=1590597877)** [Beginning Google Maps Applications with Rails an ...pdf](http://mbooknom.men/go/best.php?id=1590597877)

and the control of the control of the control of the control of the control of the control of the control of the

# **Beginning Google Maps Applications with Rails and Ajax: From Novice to Professional**

By Andre Lewis, Cameron Turner, Jeffrey Sambells, Michael Purvis

**Beginning Google Maps Applications with Rails and Ajax: From Novice to Professional** By Andre Lewis, Cameron Turner, Jeffrey Sambells, Michael Purvis

The Google Maps API remains one of the showcase examples of the Web 2.0 development paradigm. *Beginning Google Maps Applications with Rails and Ajax: From Novice to Professional* is the first book to comprehensively introduce the service from a developer perspective, showing you how you can integrate mapping features into your Rails-driven web applications.

Proceeding far beyond simplistic map display, youll learn how to draw from a variety of data sources such as the U.S. Census Bureau's TIGER/Line data and Google's own geocoding feature to build comprehensive geocoding services for mapping many locations around the world.

The book also steers you through various examples that show how to encourage user interaction such as through pinpointing map locations, adding comments, and building community-driven maps. Youll want to pick up a copy of this book because

- This is the first book to comprehensively introduce the Google Maps application development using the Rails development framework.
- Youll be introduced to the very latest changes to the Google Maps API, embodied in the version 2 release.
- It is written by four developers actively involved in the creation of location-based mapping services.

For additional info, please visit the author's reference site for this book.

### **Beginning Google Maps Applications with Rails and Ajax: From Novice to Professional By Andre Lewis, Cameron Turner, Jeffrey Sambells, Michael Purvis Bibliography**

- Sales Rank: #3408289 in Books
- Brand: Brand: Apress
- Published on: 2007-03-05
- Original language: English
- Number of items: 1
- Dimensions:  $9.25''$  h x  $.87''$  w x  $7.01''$  l,  $1.60$  pounds
- Binding: Paperback
- 365 pages

 $\triangle$  **[Download](http://mbooknom.men/go/best.php?id=1590597877)** [Beginning Google Maps Applications with Rails and ...pdf](http://mbooknom.men/go/best.php?id=1590597877)

**[Read Online](http://mbooknom.men/go/best.php?id=1590597877)** [Beginning Google Maps Applications with Rails an ...pdf](http://mbooknom.men/go/best.php?id=1590597877)

**Download and Read Free Online Beginning Google Maps Applications with Rails and Ajax: From Novice to Professional By Andre Lewis, Cameron Turner, Jeffrey Sambells, Michael Purvis**

### **Editorial Review**

#### About the Author

**Andre Lewis** has been working with technology for the last nine years. His experience ranges from largescale enterprise consulting with Accenture to startup ventures and open source projects. During "Web 1.0," Andre helped architect coolboard.com, one of the top 50 trafficked Internet sites in 2000. He currently runs his own business, developing Ruby on Rails applications and consulting on Web 2.0 technologies. He also runs hotspotr.com, a community-driven site for WiFi cafes. He blogs about technology, work, and general interests at http://earthcode.com. From time to time, Andre gives presentations to San Francisco-area technology groups, including SDForum and the SF Ruby meetup. Andre lives and works in San Francisco, California. When he's not working with clients or exploring the latest technologies, he likes to mountain bike, camp, and ride his motorcycle.

**Cameron Turner** has been programming computers since his first VIC 20 at age 7. He has been developing interactive web sites since 1994. In 1999, he cofounded We-Create, Inc., which specializes in Internet software development. He is now the company's chief technology officer. Cam obtained his honors degree in computer science from the University of Waterloo, Canada, with specialization in applied cryptography, database design, and computer security.

Cam lives in Canada's technology capital of Waterloo, Ontario, with his wife, Tanya, son, Owen, and dog, Katie. His hobbies include biking, hiking, water skiing, and painting. He maintains a personal blog at CamTurner.com, discussing non-technical topics, thoughts, theories, and family life.

**Jeffrey Sambells**?is a graphic designer and self-taught web applications developer best known for his unique ability to merge the visual world of graphics with the mental realm of code. With a bachelor of technology degree in graphic communications management along with a minor in multimedia, Jeffrey was originally trained for the traditional paper-and-ink printing industry, but he soon realized the world of pixels and code was where his ideas would prosper. In late 1999, he cofounded We-Create, Inc., an Internet software company based in Waterloo, Ontario, which began many long nights of challenging and creative innovation. Currently, as director of research and development for We-Create, Jeffrey is responsible for investigating new and emerging Internet technologies and integrating them using web standards-compliant methods. In late 2005, he also became a Zend Certified Engineer. When not playing at the office, Jeffrey enjoys a variety of hobbies from photography to woodworking. When the opportunity arises, he also enjoys floating in a canoe on the lakes of Algonquin Provincial Park or going on an adventurous, map-free, drive with his wife. Jeffrey also maintains a personal website at JeffreySambells.com, where he shares thoughts, ideas, and opinions about web technologies, photography, design, and more. He lives in Ontario, Canada, eh, with his wife, Stephanie, his daughter, Addison, and their little dog, Milo.

**Michael Purvis** is a mechatronics engineering student at the University of Waterloo, Ontario. He is a mostly self-taught programmer. Prior to discovering PHP, he was busy making a LEGO Mindstorms kit play Connect 4. Currently, he maintains an active community site for classmates, built mostly from home-brewed extensions to PunBB and MediaWiki. He has written about CSS for the Position Is Everything web site, and occasionally participates in the css-discuss mailing list. He particularly enjoys those clever layouts that mix negative margins, relative positioning, and bizarre float tricks to create fiendish, cross-browser, flexible-

width concoctions. These and other non-technical topics are discussed on his weblog at UWmike.com. Offline, he enjoys cooking, cycling, and social dancing. He has worked for We-Create, Inc. on a number of exciting PHP-based projects and has a strong interest in independent web standards.

### **Users Review**

#### **From reader reviews:**

#### **Karen Jude:**

Here thing why this kind of Beginning Google Maps Applications with Rails and Ajax: From Novice to Professional are different and reputable to be yours. First of all examining a book is good nonetheless it depends in the content of it which is the content is as scrumptious as food or not. Beginning Google Maps Applications with Rails and Ajax: From Novice to Professional giving you information deeper including different ways, you can find any guide out there but there is no publication that similar with Beginning Google Maps Applications with Rails and Ajax: From Novice to Professional. It gives you thrill studying journey, its open up your own eyes about the thing that happened in the world which is possibly can be happened around you. You can easily bring everywhere like in recreation area, café, or even in your means home by train. If you are having difficulties in bringing the printed book maybe the form of Beginning Google Maps Applications with Rails and Ajax: From Novice to Professional in e-book can be your alternative.

#### **Valerie Gray:**

Nowadays reading books become more than want or need but also turn into a life style. This reading practice give you lot of advantages. The huge benefits you got of course the knowledge the particular information inside the book that will improve your knowledge and information. The data you get based on what kind of reserve you read, if you want have more knowledge just go with knowledge books but if you want truly feel happy read one having theme for entertaining like comic or novel. Typically the Beginning Google Maps Applications with Rails and Ajax: From Novice to Professional is kind of e-book which is giving the reader unpredictable experience.

#### **Mary Summers:**

People live in this new day of lifestyle always try and and must have the spare time or they will get large amount of stress from both way of life and work. So , whenever we ask do people have extra time, we will say absolutely indeed. People is human not really a robot. Then we ask again, what kind of activity have you got when the spare time coming to anyone of course your answer will probably unlimited right. Then do you try this one, reading books. It can be your alternative with spending your spare time, the actual book you have read is usually Beginning Google Maps Applications with Rails and Ajax: From Novice to Professional.

#### **Cynthia Necaise:**

A number of people said that they feel weary when they reading a publication. They are directly felt that

when they get a half portions of the book. You can choose often the book Beginning Google Maps Applications with Rails and Ajax: From Novice to Professional to make your own reading is interesting. Your current skill of reading talent is developing when you just like reading. Try to choose very simple book to make you enjoy to see it and mingle the opinion about book and looking at especially. It is to be initial opinion for you to like to available a book and examine it. Beside that the guide Beginning Google Maps Applications with Rails and Ajax: From Novice to Professional can to be a newly purchased friend when you're truly feel alone and confuse using what must you're doing of this time.

**Download and Read Online Beginning Google Maps Applications with Rails and Ajax: From Novice to Professional By Andre Lewis, Cameron Turner, Jeffrey Sambells, Michael Purvis #1DBROPG4NQE**

# **Read Beginning Google Maps Applications with Rails and Ajax: From Novice to Professional By Andre Lewis, Cameron Turner, Jeffrey Sambells, Michael Purvis for online ebook**

Beginning Google Maps Applications with Rails and Ajax: From Novice to Professional By Andre Lewis, Cameron Turner, Jeffrey Sambells, Michael Purvis Free PDF d0wnl0ad, audio books, books to read, good books to read, cheap books, good books, online books, books online, book reviews epub, read books online, books to read online, online library, greatbooks to read, PDF best books to read, top books to read Beginning Google Maps Applications with Rails and Ajax: From Novice to Professional By Andre Lewis, Cameron Turner, Jeffrey Sambells, Michael Purvis books to read online.

## **Online Beginning Google Maps Applications with Rails and Ajax: From Novice to Professional By Andre Lewis, Cameron Turner, Jeffrey Sambells, Michael Purvis ebook PDF download**

**Beginning Google Maps Applications with Rails and Ajax: From Novice to Professional By Andre Lewis, Cameron Turner, Jeffrey Sambells, Michael Purvis Doc**

**Beginning Google Maps Applications with Rails and Ajax: From Novice to Professional By Andre Lewis, Cameron Turner, Jeffrey Sambells, Michael Purvis Mobipocket**

**Beginning Google Maps Applications with Rails and Ajax: From Novice to Professional By Andre Lewis, Cameron Turner, Jeffrey Sambells, Michael Purvis EPub**